### Les réservations des nuitées

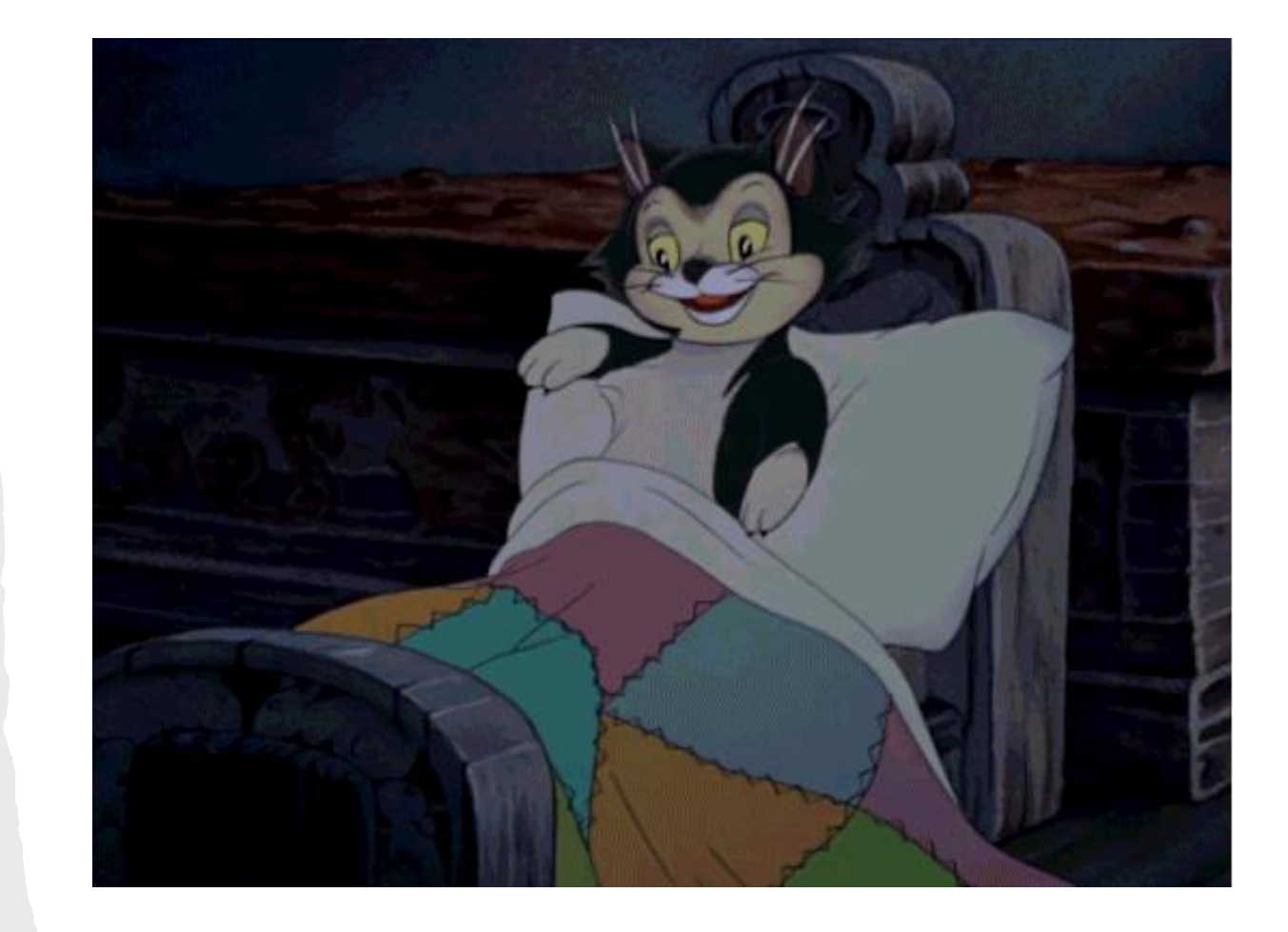

Pour réserver sa nuitée :

• Aller sur le site internet

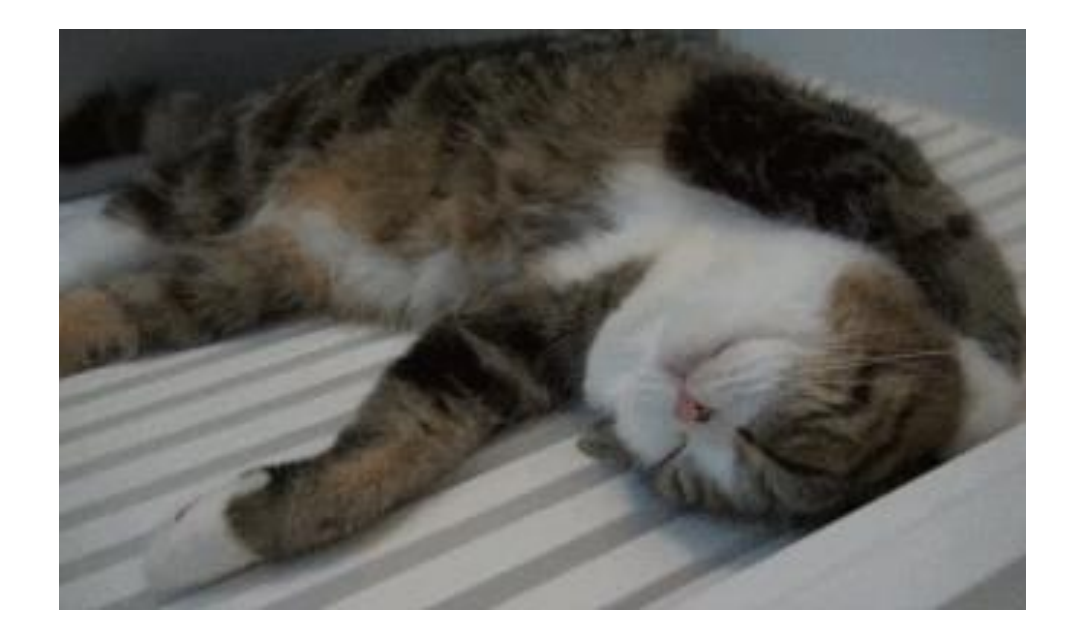

## **https://touringclubmulhouse.com**

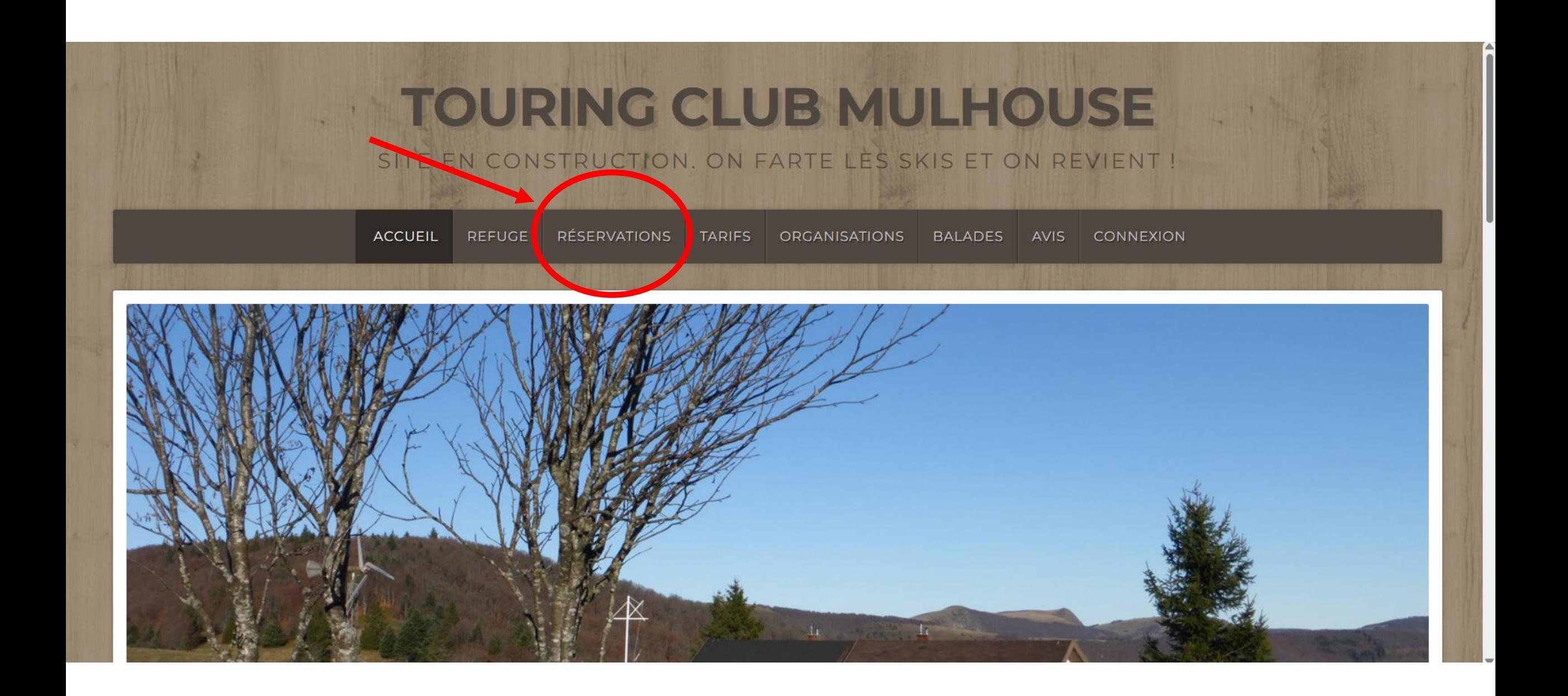

# **RÉSERVATIONS**

Le refuge est ouvert tous les weekends, les weekends prolongés et tous les jours en juillet et en août.

ATTENTION REFUGE FERME DU 06 AU 07 AVRIL pour cause d'Assemblée Générale

Pour réserver vos nuitées dans notre refuge, merci de remplir le formulaire suivant :

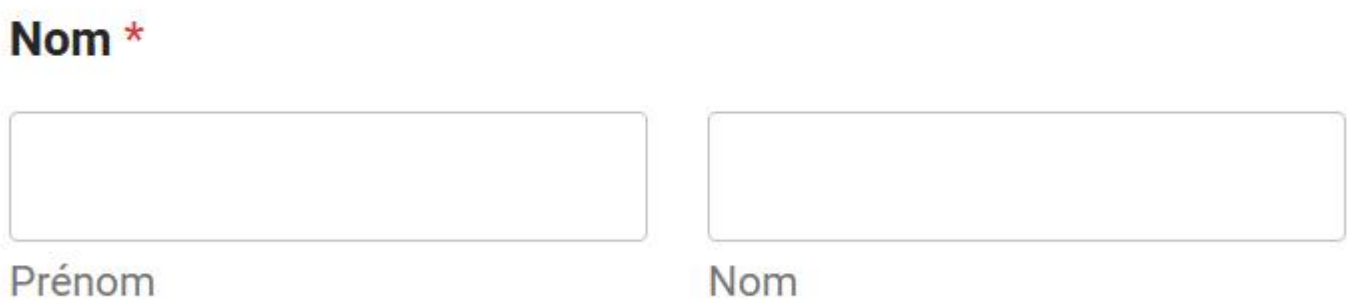

#### Email  $*$

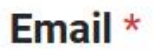

#### Numéro de téléphone (uniquement pour communiquer avec le gardien) \*

#### Date de réservation :

Quelle est votre demande :

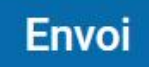

Gisèle vous répondra dans les plus brefs délais.

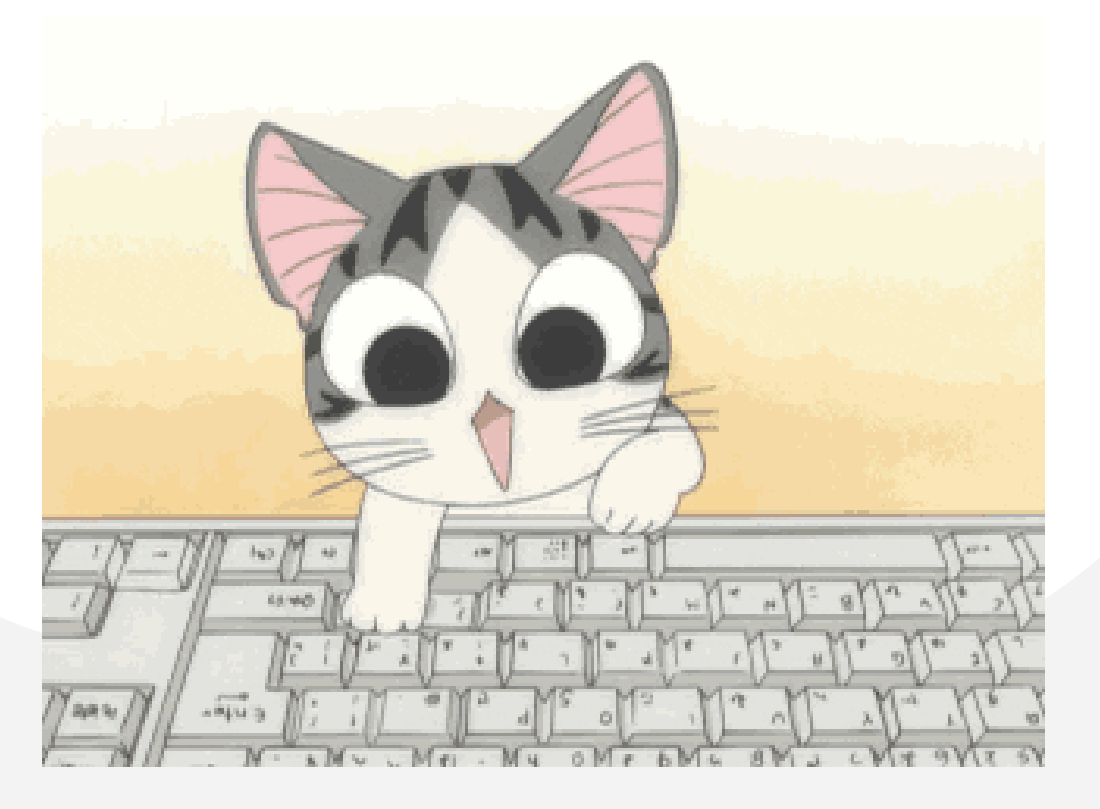

## Merci pour votre attention

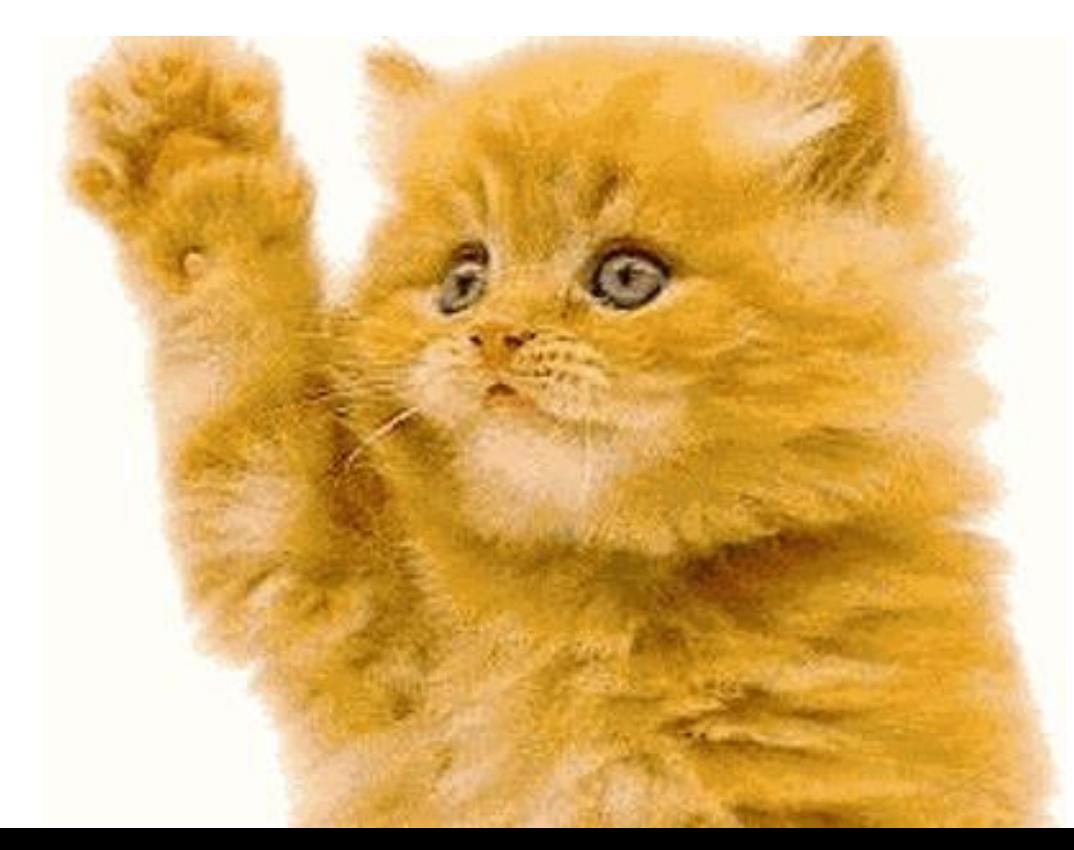